## **LeftTrim**

## %LeftTrim function

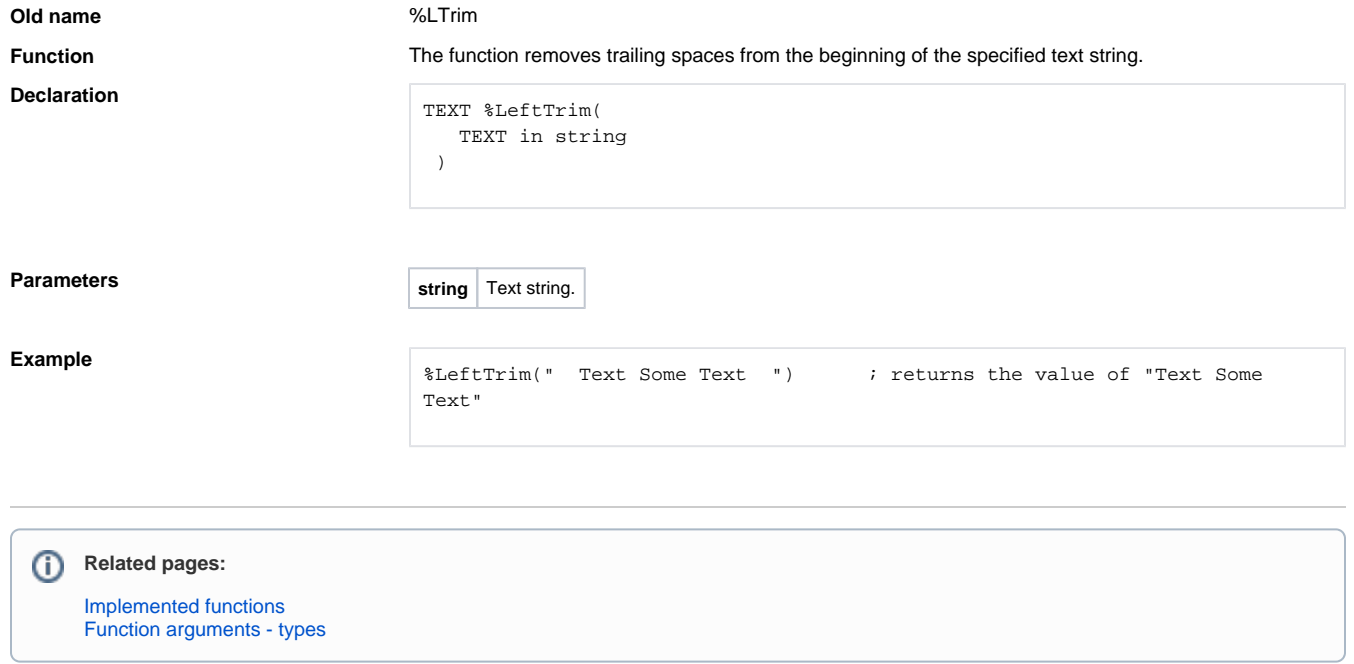